## **Aufgabenblatt 4: Klausurbeispiele für benutzerdefinierte Funktionen**

## **Aufgabe 4\_1**

Sie arbeiten beim Steueramt der Stadt Bochum und sollen ein VBA-Programm schreiben, mit dem die Hundesteuer berechnet werden kann.

Bei der Berechnung der Steuern wird zwischen Normalhunden und Kampfhunden unterschieden.

Für Normalhunde wird ein Staffelsteuersatz verwendet:

- Bei einem Hund im Haushalt kostet der Hund 120 € pro Jahr
- Bei zwei oder drei Hunden im Haushalt kostet jeder Hund 150 € pro Jahr
- Bei vier und mehr Hunden im Haushalt kostet jeder Hund  $180 \text{ }\epsilon$  pro Jahr

Kampfhunde werden grundsätzlich ebenfalls wie Normalhunde behandelt (das heißt die Anzahl von Kampfhunden und Normalhunden wird addiert und danach nach obiger Staffelung der Steuersatz berechnet), es gilt jedoch folgende Sonderregelung:

• Übersteigt die Anzahl der Kampfhunde die Anzahle der Normalhunde, so wird der zu entrichtende Steuersatz verdoppelt.

Die Steuersätze werden auf Konstanten abgelegt. Unten dargestellte Benutzer-Schnittstelle soll realisiert werden:

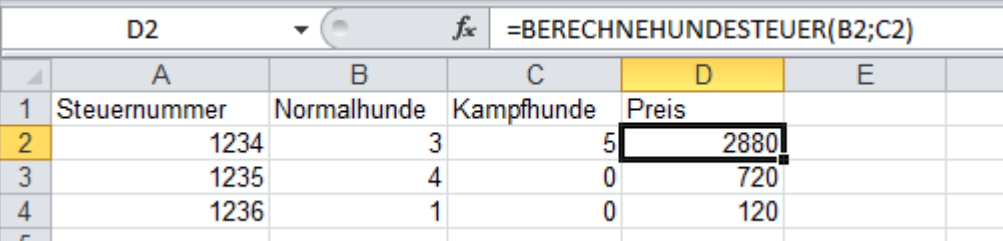

## **Aufgabe 4\_2**

In Ihrem Unternehmen wird umweltfreundliche Fahrweise belohnt.

Liegt der Durchschnittsverbrauch bei einem Tankvorgang unter 5 Liter pro 100 km, übernimmt das Unternehmen die Kosten ganz. Zwischen 5 und 8 Litern pro 100 km zahlen Sie 30% der Tankkosten, zwischen 8 und 10 Litern pro 100 km 60% und ab 10 Litern alles.

Liegt der Verbrauch über 15 Liter auf 100 km, dann soll zusätzlich eine Warnmeldung in einer MsgBox erscheinen, denn wenn dies zu oft der Fall ist, dann wird das mit dem Firmenwagen noch einmal diskutiert.

Die Litergrenzen und Prozente werden auf Konstanten abgelegt. Folgende Benutzer-Schnittstelle soll realisiert werden:

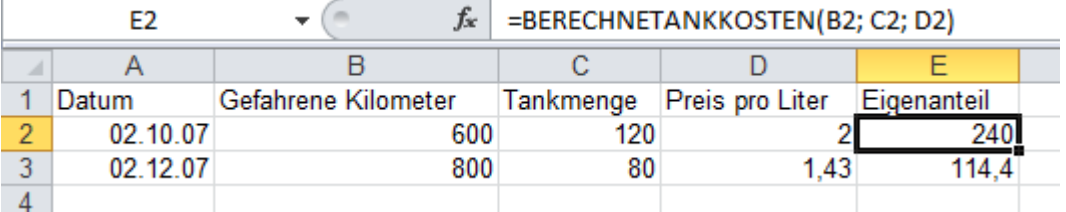

## **Aufgabe 4\_3**

In einem Versandhandel wird anhand des Volumens und des Gewichtes eines Pakets entschieden, welcher Paketdienst mit der Zustellung beauftragt wird.

Dabei gilt:

- Pakete mit einem Volumen kleiner  $1 \text{ m}^3$  werden mit DHL versandt.
- Pakete mit einem Volumen größer gleich  $1 \text{ m}^3$  und kleiner  $2 \text{ m}^3$  werden mit UPS versandt.
- Pakete mit einem Volumen größer gleich  $2 \text{ m}^3$  werden mit WPS versandt.

Eine Ausnahme gibt es noch: Wenn der Empfänger weniger als 50 km vom Versandunternehmen entfernt ist, erfolgt die Versendung unabhängig vom Volumen mit WPS.

Die Volumengrenzen werden auf Konstanten abgelegt. Folgende Benutzer-Schnittstelle soll realisiert werden:

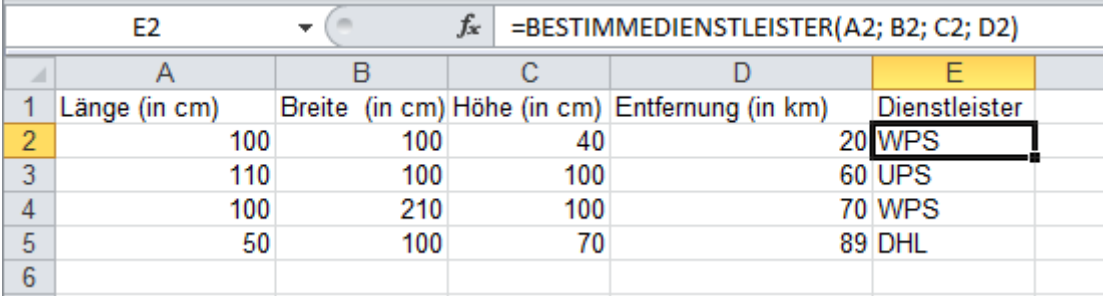